Документ подписан простой электронной подписью Информация о владельце: ФИО: Беспалов Владимир Александрович Должность: Ректор МИЭТ

Дата подписания: 01.09.2023 14:33 Министерство науки и высшего образования Российской Федерации Уникальный прогр<mark>аммный ключ:</mark> ef5a4fe6ed0ffdf3f1a49d6ad1b49464dc1bf7354f736d76c8f8bea882b8d602

«Московский институт электронной техники»

**УТВЕРЖДАЮ** Проректор по учебной работе И.Г. Игнатова  $22020 r$ . alfrid M.IT.

**EF THERES** 

# РАБОЧАЯ ПРОГРАММА ДИСЦИПЛИНЫ

«Встроенные системы цифровой обработки сигналов (ЦОС)»

Направление подготовки - 11.03.02 «Инфокоммуникационные технологии и системы связи»

Направленность (профиль) - «Сети и устройства инфокоммуникаций»

Москва 2020

ЭЛЕКТРОННОЙ ПОДПИСЬЮ Сертификат: 021B3F91004AAD61874DBC90987DB30618

ДОКУМЕНТ ПОДПИСАН

Владелец: Беспалов Владимир Александрович Действителен: с 17.06.2021 до 17.06.2022

### **1. ПЕРЕЧЕНЬ ПЛАНИРУЕМЫХ РЕЗУЛЬТАТОВ ОБУЧЕНИЯ**

Дисциплина участвует в формировании следующих компетенций образовательных программ:

**Компетенция ПК-3** «Способен применять современные теоретические и экспериментальные методы исследования для создания новых перспективных инструментов» **сформулирована на основе профессионального стандарта 06.007** «Инженерпроектировщик в области связи (телекоммуникаций)»

**Обобщенная трудовая функция** Разработка проектной и рабочей документации по оснащению объектов системами связи, телекоммуникационными системами и системами подвижной радиосвязи

**Подкомпетенции формируемые в дисциплине Задачи профессиональной деятельности Индикаторы достижения подкомпетенций** ПК-3.ВСЦОС Способен применять современные теоретические экспериментальные методы обработки и представления полученных данных Проведение измерений и наблюдений, составление описания проводимых исследований, подготовка данных для составления обзоров, отчетов и научных публикаций Математическое моделирование инфокоммуникационных процессов и объектов на базе как стандартных пакетов автоматизированного проектирования и исследований, так и самостоятельно создаваемых оригинальных программ; составление отчета по выполненному заданию, участие во внедрении результатов исследований и разработок Знание: принципов построения систем ЦОС для телекоммуникаций на основе ЦСП, основных типов ЦСП, архитектуры вычислительных и периферийных устройств ЦСП, принципов программирования ЦСП, знание аппаратных и программных средств отладки систем ЦОС на основе ЦСП. Умение: использовать полученные знания при построении конкретных систем ЦОС для телекоммуникаций. Опыт деятельности: в реализации простейших систем ЦОС для телекоммуникаций на базе ЦСП.

**Трудовая функция** B/06.6 Проектирование систем станций подвижной радиосвязи

# **2. МЕСТО ДИСЦИПЛИНЫ В СТРУКТУРЕ ОБРАЗОВАТЕЛЬНОЙ ПРОГРАММЫ**

Дисциплина входит в часть, формируемую участниками образовательных отношений Блока 1 «Дисциплины (модули)» образовательной программы.

Входными требованиями к дисциплине являются знания алгоритмов цифровой обработки сигналов, основ программирования, основ цифровой схемотехники, схемотехники телекоммуникационных устройств, принципов цифро-аналогового и аналого-цифрового преобразования.

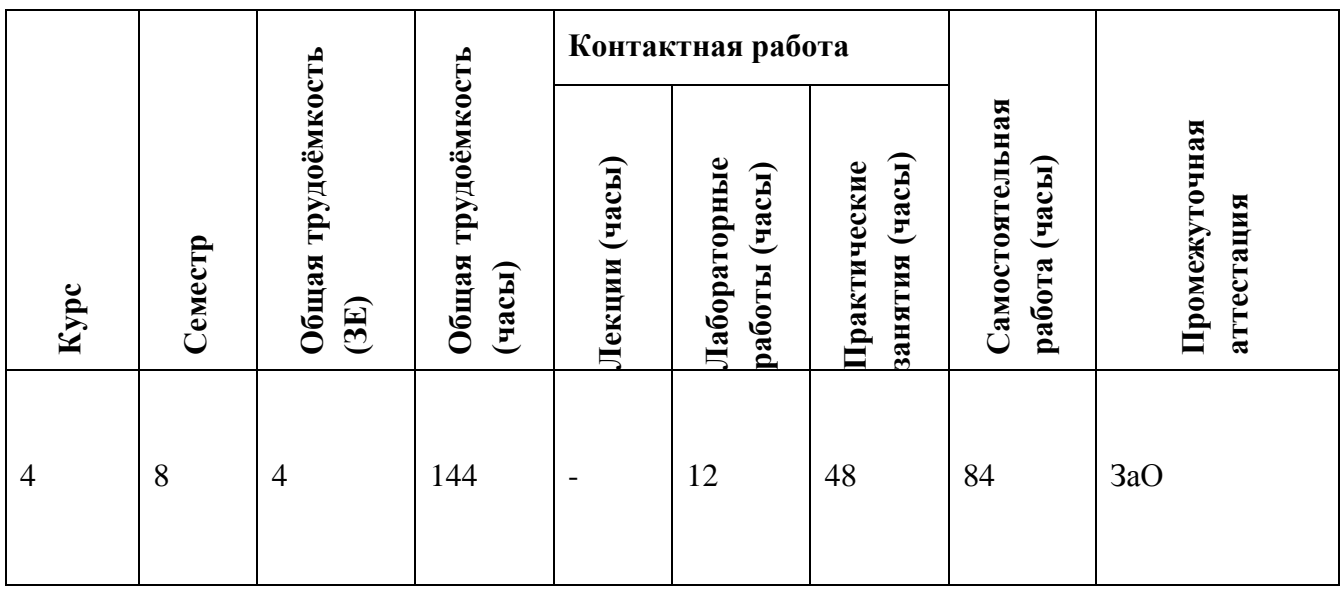

# **3. ОБЪЕМ ДИСЦИПЛИНЫ И ВИДЫ УЧЕБНОЙ РАБОТЫ**

## **4. СОДЕРЖАНИЕ ДИСЦИПЛИНЫ**

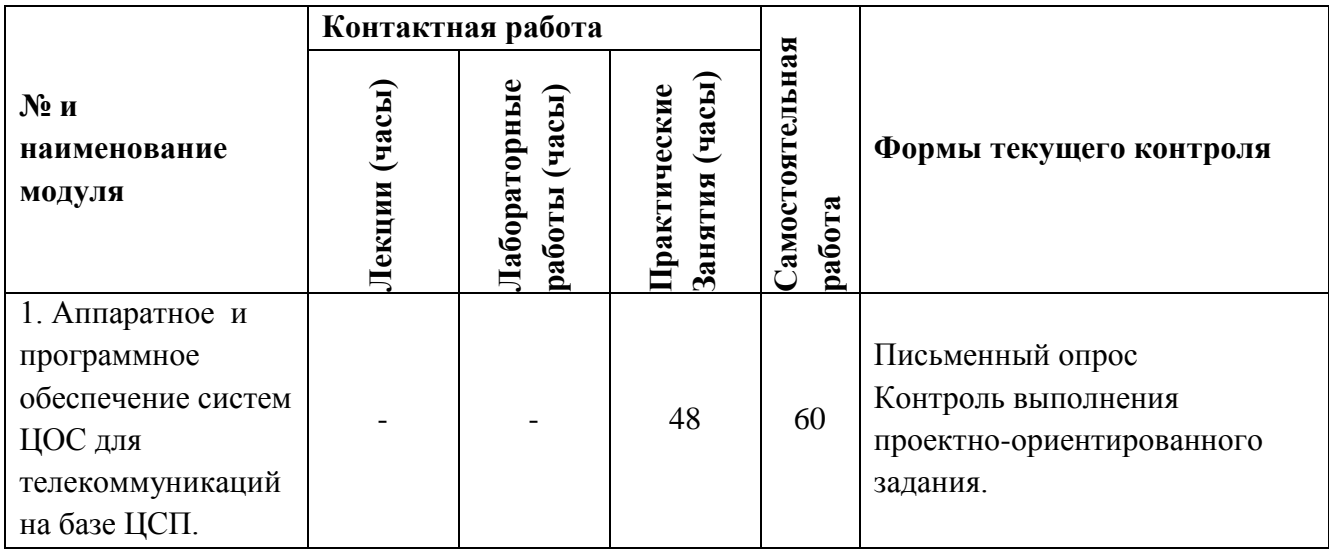

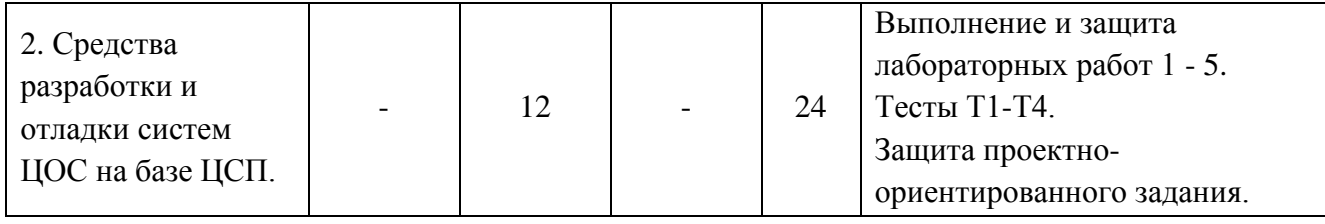

#### $4.1.$ Лекционные занятия

Не предусмотрены

 $4.2.$ Практические занятия

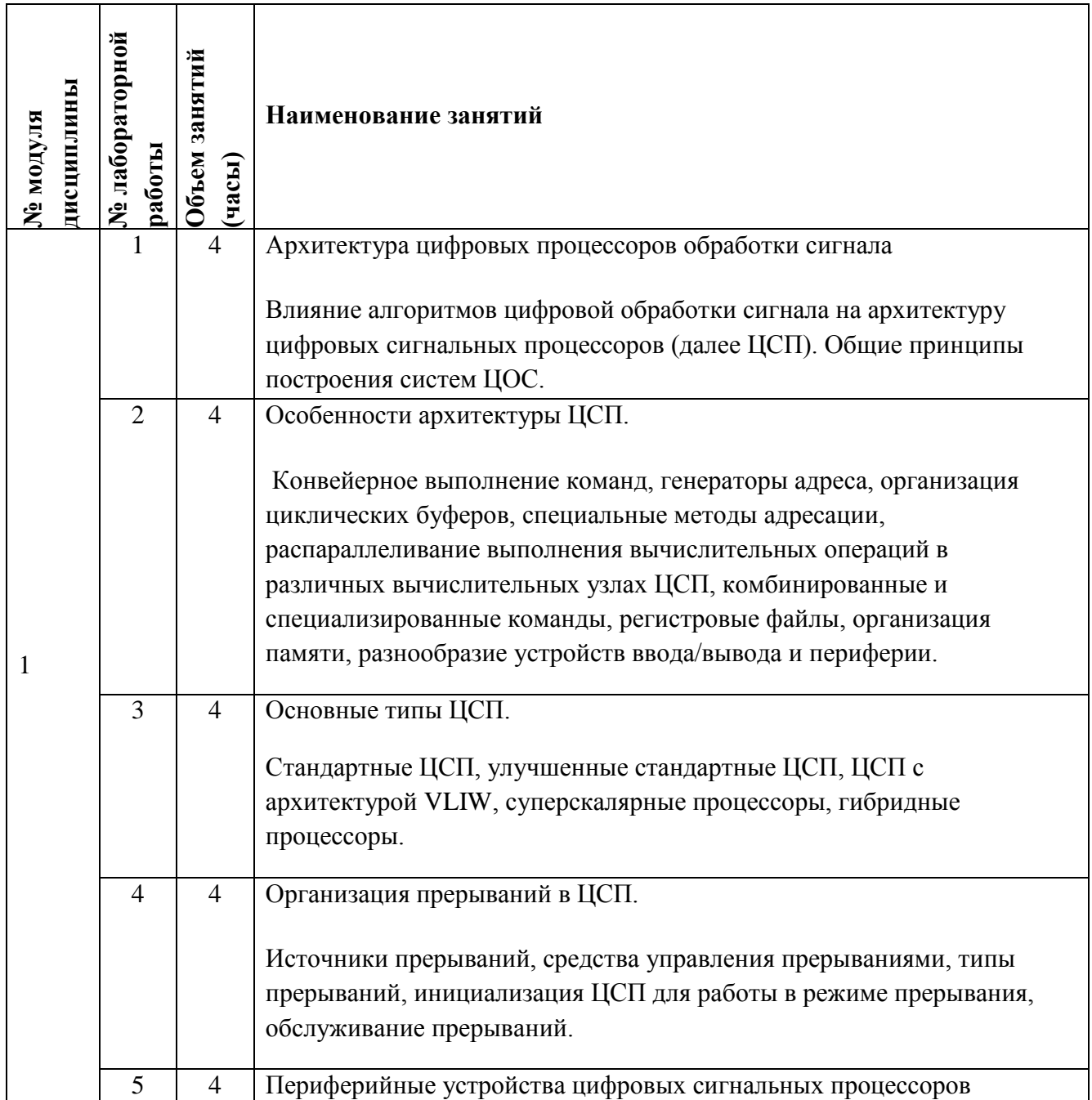

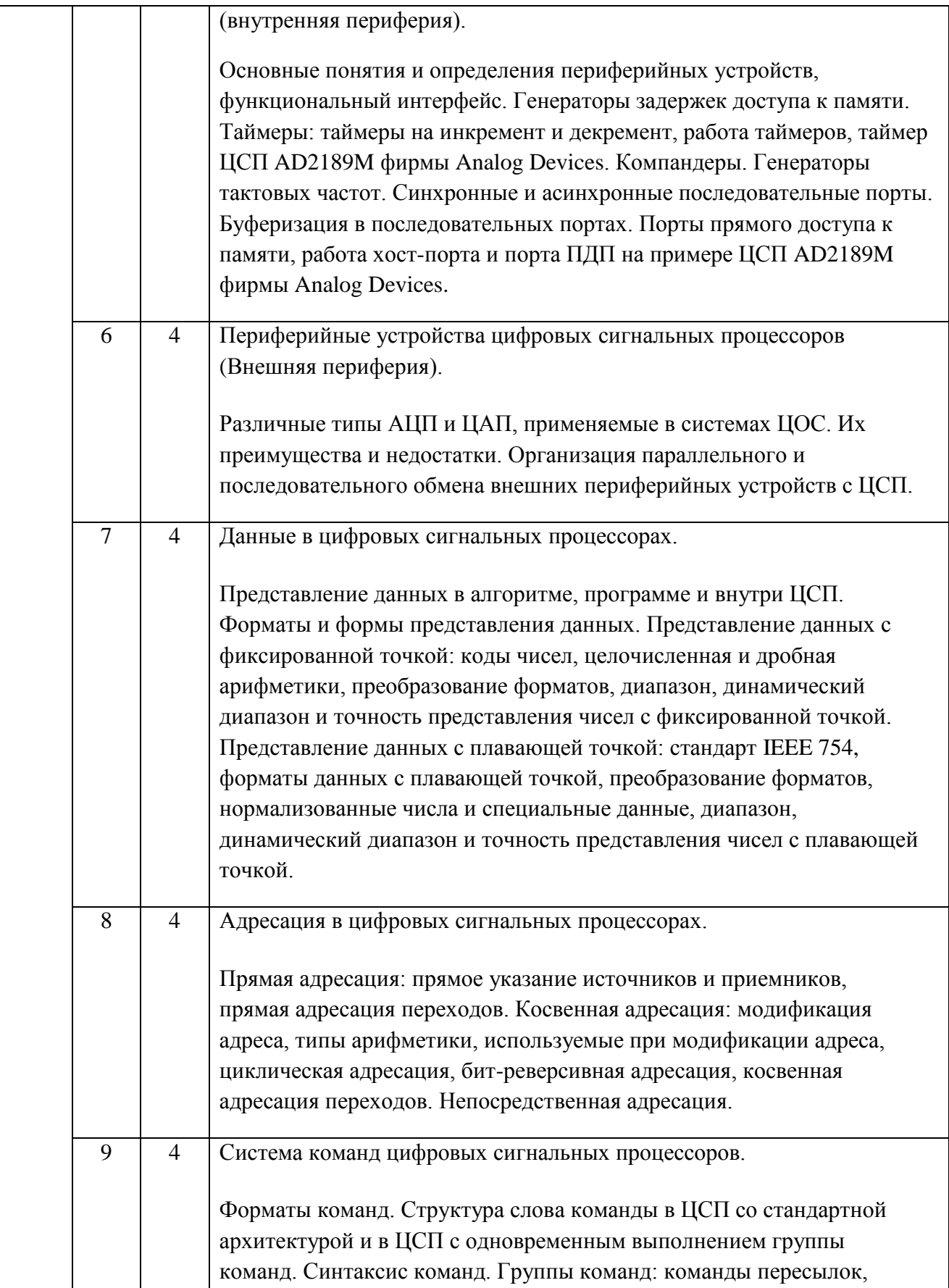

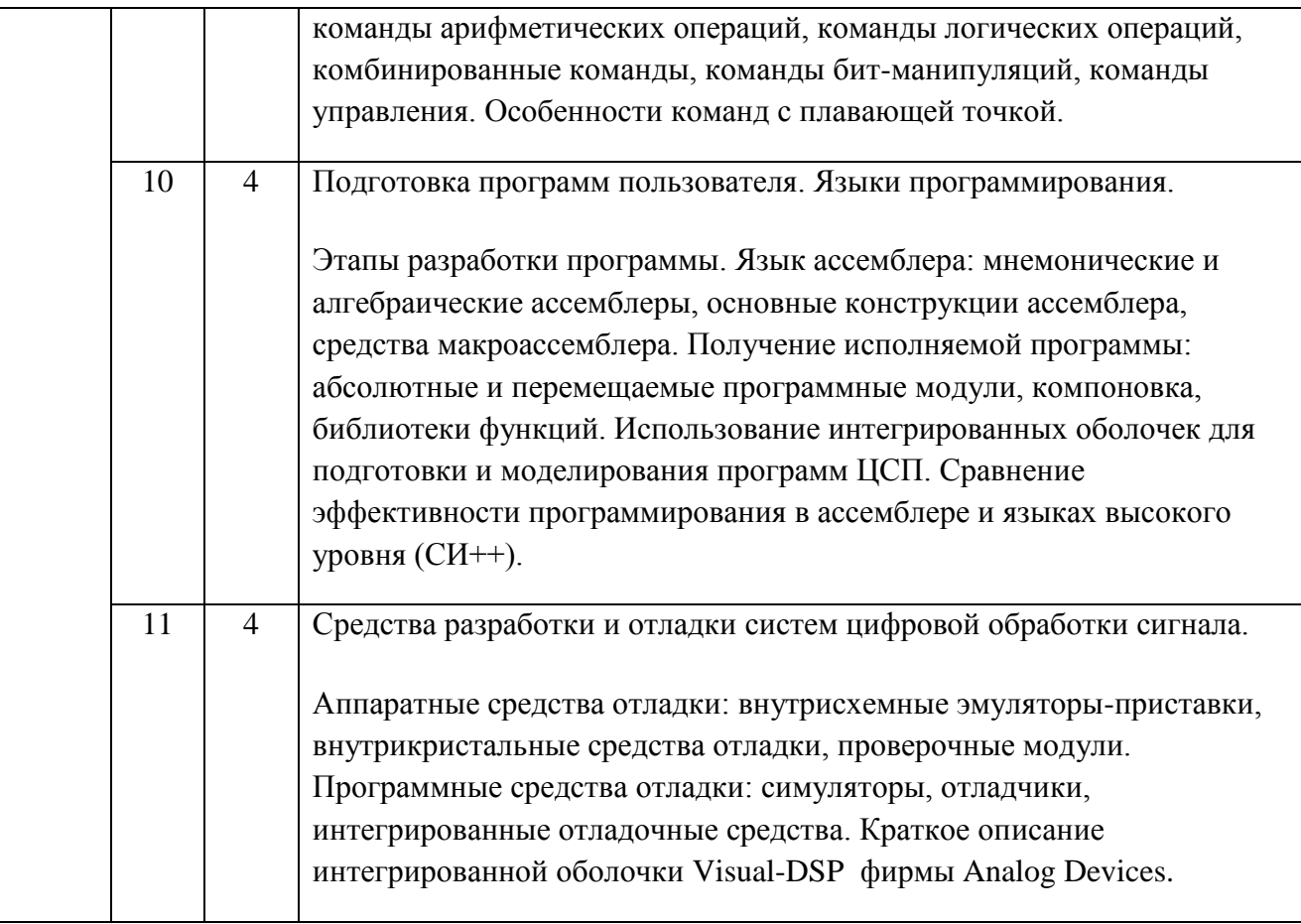

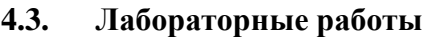

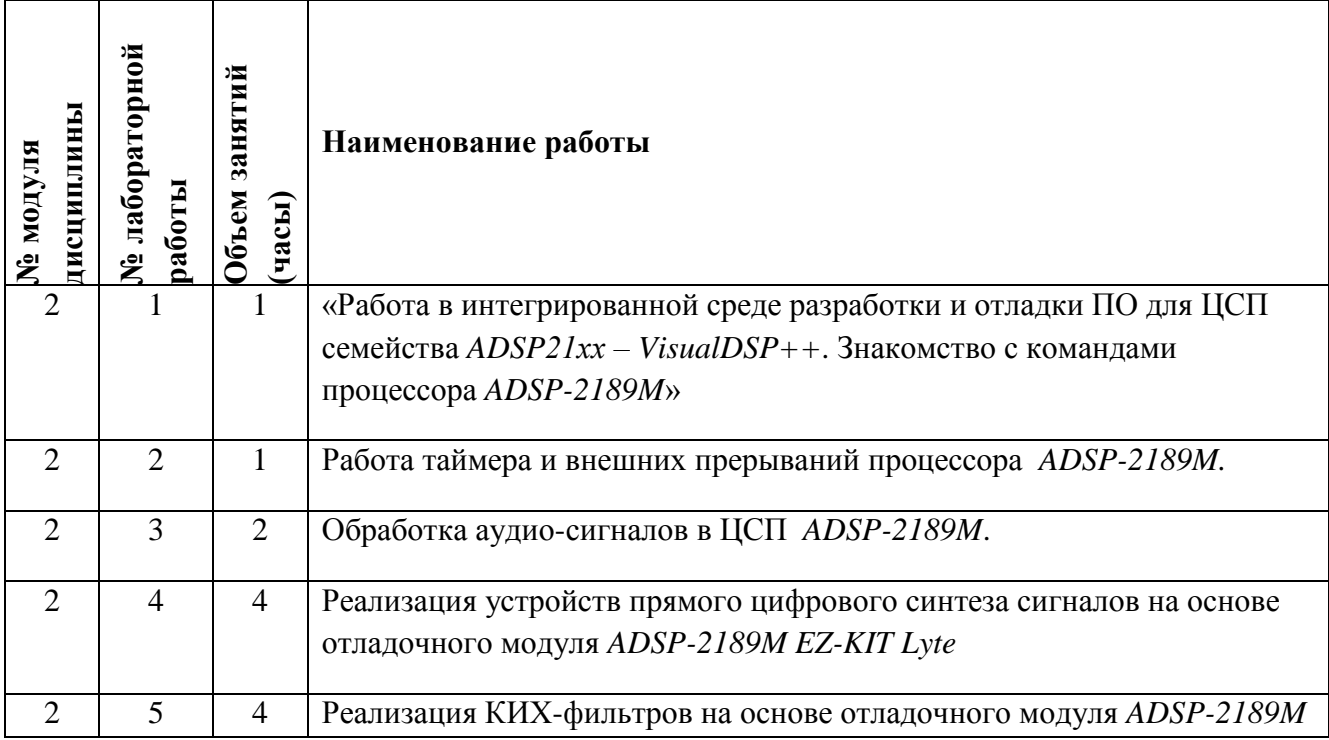

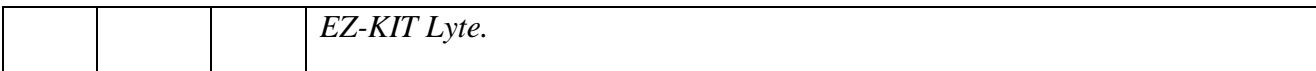

#### **4.4. Самостоятельная работа студентов**

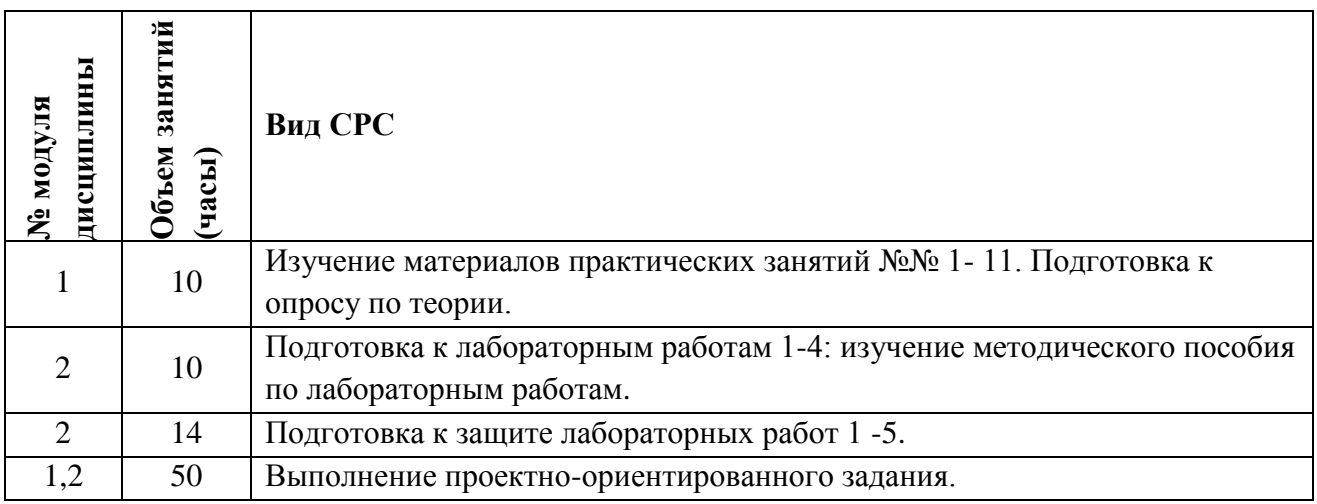

#### **4.5. Примерная тематика курсовых работ (проектов)**

Не предусмотрены

# **5. ПЕРЕЧЕНЬ УЧЕБНО-МЕТОДИЧЕСКОГО ОБЕСПЕЧЕНИЯ ДЛЯ САМОСТОЯТЕЛЬНОЙ РАБОТЫ**

Учебно-методическое обеспечение для самостоятельной работы студентов в составе УМК дисциплины (ОРИОКС, moodle)

**Модуль 1** «Аппаратное обеспечение систем ЦОС для телекоммуникаций на базе ЦСП»: <https://orioks.miet.ru/moodle/course/view.php?id=459#section-1>

[Лекции 1-15.](https://orioks.miet.ru/moodle/mod/resource/view.php?id=1295) (.pdf), материалы фирмы Analog Devices;

**Модуль 2** «Средства разработки и отладки систем ЦОС на базе ЦСП»:

<https://orioks.miet.ru/moodle/course/view.php?id=459#section-2>

[Методическое пособие по лабораторному практикуму.](https://orioks.miet.ru/moodle/mod/resource/view.php?id=1390)pdf, тексты программ проектов

# **6. ПЕРЕЧЕНЬ УЧЕБНОЙ ЛИТЕРАТУРЫ**

# **Литература**

1. Солонина А.И. Алгоритмы и процессоры цифровой обработки сигналов : Учеб. пособие / А.И. Солонина, Д.А. Улахович, Л.А. Яковлев. - СПб. : БХВ-Петербург, 2015. - 461 с. - URL:

https://znanium.com/catalog/product/939957 (дата обращения: 21.12.2020). - ISBN 978-5-9775- 1449-1.

2. Смит С. Цифровая обработка сигналов. Практическое руководство для инженеров и научных работников : Пер. с англ. / С. Смит. - М. : ДОДЭКА-ХХI, 2011. - 720 с. - URL: https://e.lanbook.com/book/60986 (дата обращения: 21.12.2020). - ISBN 978-5-94120-145-7.

#### **Периодические издания**

1. Электронные компоненты / ИД Электроника. - Москва : ИД Электроника, 1995 - Приложение "Живая электроника России"; c 2012 г. 6 раз в год выходит с журналом в журнале "Производство электроники". - URL: https://lib.rucont.ru/efd/606118/issues (дата обращения: 21.12.2020). - Режим доступа: по подписке.

2. Цифровая обработка сигналов : научно-технический журнал / Российское научнотехническое общество радиотехники, электроники и связи им. А. С. Попова. - Москва : РНТОРЭС им. А. С. Попова, 1999 . - URL: http://www.dspa.ru (дата обращения: 21.12.2020). - Режим доступа: свободный, до текущего года. - ISSN 1684-2634.

# **7. ПЕРЕЧЕНЬ ПРОФЕССИОНАЛЬНЫХ БАЗ ДАННЫХ, ИНФОРМАЦИОННЫХ СПРАВОЧНЫХ СИСТЕМ**

1. ФГУП ВНИИФТРИ: научно-исследовательский институт физико-технических и радиотехнических измерений: сайт. – URL: http://www.vniiftri.ru (дата обращения: 21.12.2020).

2. Scopus: экспертно кураторская база данных рефератов и цитат: сайт. – Elsevier, 2020. - URL: http://www.scopus.com (дата обращения: 21.12.2020).

3. eLIBRARY.RU: Научная электронная библиотека: cайт. - Москва, 2000 -. - URL: https://www.elibrary.ru/defaultx.asp (дата обращения: 21.12.2020). - Режим доступа: для зарегистрированных пользователей.

4. IEEE/IET Electronic Library (IEL) = IEEE Xplore: Электронная библиотека. - USA; UK, 1998. - URL: https://ieeexplore.ieee.org/Xplore/home.jsp (дата обращения: 21.12.2020). - Режим доступа: из локальной сети НИУ МИЭТ в рамках проекта "Национальная подписка".

5. Международный союз электросвязи: специализированное учреждение ООН: сайт. – URL: https://www.itu.int/ru/Pages/default.aspx (дата обращения: 21.12.2020). - Режим доступа: свободный.

6. 3GPP: Партнерский проект 3-го поколения: сайт. – URL: <https://www.3gpp.org/> (дата обращения: 21.12.2020).

### **8. ОБРАЗОВАТЕЛЬНЫЕ ТЕХНОЛОГИИ**

В ходе реализации обучения используется **смешанное обучение,** основанное на интеграции технологий традиционного и электронного обучения, замещении части традиционных учебных форм занятий формами и видами взаимодействия в электронной образовательной среде ОРИОКС.

Освоение образовательной программы обеспечивается ресурсами электронной информационно-образовательной среды ОРИОКС.

Для взаимодействия студентов с преподавателем используются сервисы обратной связи: раздел ОРИОКС «Домашние задания», чат в Moodle ОРИОКС.

В процессе обучения при проведении занятий и для самостоятельной работы используются **внутренние электронные ресурсы** в формах видеоконференций, электронных материалов в MOODLe, тестирования в ОРИОКС и MOODLe.

При проведении занятий и для самостоятельной работы используются внешние электронные компоненты сервисов: Analog Devices. Руководство новичка по цифровой обработке сигналов (DSP) и Мастер-класс "Начало работы с VisualDSP++" [\(https://www.youtube.com/watch?v=kB1KdBeN-go](https://www.youtube.com/watch?v=kB1KdBeN-go) и https://www.youtube.com/watch?v=\_zCW6DvIKQ0).

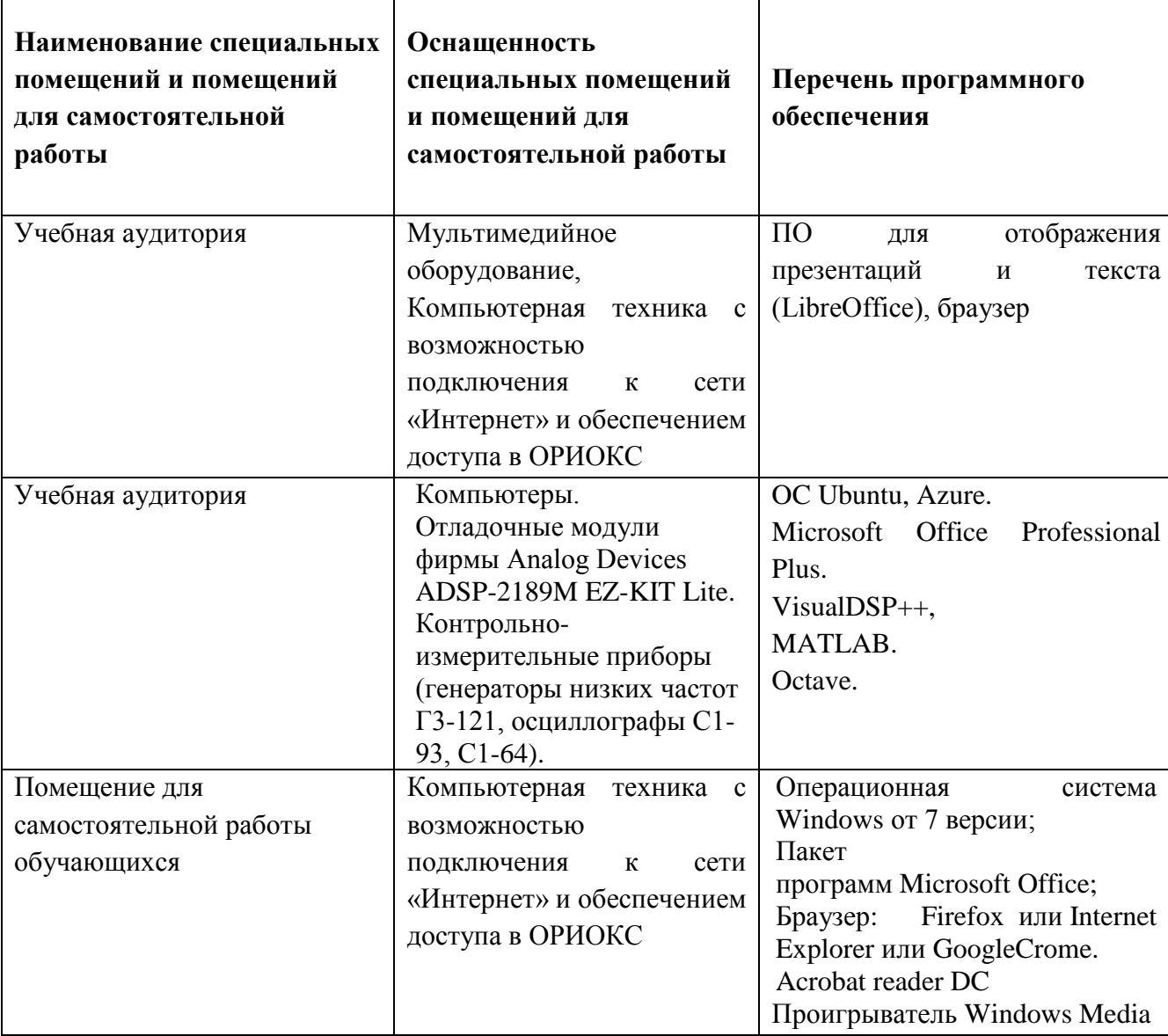

# **9. МАТЕРИАЛЬНО-ТЕХНИЧЕСКОЕ ОБЕСПЕЧЕНИЕ ДИСЦИПЛИНЫ**

Τ

Τ

# **10. ФОНДЫ ОЦЕНОЧНЫХ СРЕДСТВ ДЛЯ ПРОВЕРКИ СФОРМИРОВАННОСТИ КОМПЕТЕНЦИЙ/ПОДКОМПЕТЕНЦИЙ**

ФОС по подкомпетенции **ПК-3.ВСЦОС** «Способен использовать основные приемы обработки и представления полученных данных»

Фонд оценочных средств представлен отдельным документом и размещен в составе УМК дисциплины электронной информационной образовательной среды ОРИОКС, Moodle, дисциплина «Встроенные системы ЦОС»: [http://orioks.miet.ru/.](http://orioks.miet.ru/)

# **11. МЕТОДИЧЕСКИЕ УКАЗАНИЯ ДЛЯ ОБУЧАЮЩИХСЯ ПО ОСВОЕНИЮ ДИСЦИПЛИНЫ**

#### **11.1. Особенности организации процесса обучения**

Практические занятия проводятся в мультимедийной аудитории в виде презентаций и обсуждения контрольных вопросов. Преподаватель выдает студентам презентацию к следующему занятию в сжатой форме в формате .pdf.

На каждом занятии студент должен иметь слайды к текущему занятию в распечатанном виде (в формате «выдачи») и вести конспект в виде заметок к этим слайдам.

По окончании изучения теоретического материала практических занятий 1-11 проводится оценка полученных студентами знаний в виде опроса по теории.

Выполнение лабораторных работ являются обязательными и напрямую влияют на итоговую оценку студента.

Подготовка к лабораторным работам предполагает изучение методического пособия по лабораторному практикуму. Для этого предусмотрены часы СРС.

Оценка знаний и умений, полученных в результате выполнения лабораторных работ, осуществляется при их защите. Защита лабораторных работ проводится в виде контроля индивидуальных заданий, выполненных студентом самостоятельно после выполнения лабораторного задания, и в виде тестов в ОРИОКС.

В дисциплине предусмотрено выполнение проектно-ориентированного задания, направленного на приобретение опыта деятельности в реализации простейших систем ЦОС для телекоммуникаций на базе ЦСП. Индивидуальное задание для выполнения проектноориентированного задания студент может получить в любой момент (см. ОРИОКС, Moodle, дисциплина «Встроенные системы ЦОС» [https://orioks.miet.ru/moodle/course/view.php?id=459\)](https://orioks.miet.ru/moodle/course/view.php?id=459), но необходимый объѐм знаний для выполнения будет сформирован только после 6-го практического занятия и выполнения ЛР№4.

Для защиты проектно-ориентированного задания студент должен:

– представить пояснительную записку, содержащую:

а) краткое описание используемого устройства внешней периферии;

б) схему электрическую интерфейса ЦСП с периферийным устройством согласно заданию;

в) временную диаграмму обмена данными между ЦСП и устройством внешней периферии;

г) обоснование выбора временных параметров обмена данными между заданными устройствами:

- уметь ответить на вопросы преподавателя в рамках задания.

Формирование итоговой оценки производится согласно разделу 11.2.

#### 11.2. Система контроля и оценивания

Для оценки успеваемости студентов по дисциплине используется накопительная балльная система.

Баллами оценивается: выполнение каждого контрольного мероприятия в семестре (в сумме максимум 73 балла) и сдача зачета с оценкой (максимум 27 баллов). По сумме баллов выставляется итоговая оценка по предмету. Структура и график контрольных мероприятий приведены ниже  $\mathbf{B}$ таблице  $(CM,$ также журнал успеваемости на ОРИОКС. https://orioks.miet.ru/learning/dis).

Мониторинг успеваемости студентов проводится в течение семестра после окончания каждого контрольного мероприятия (одна неделя после окончания контрольного мероприятия дается на формирование, проверку, получение и исправление комментариев к выполненной работе).

Промежуточная аттестация: зачет с оценкой. Если студент набирает более 25 баллов в течение семестра, он допускается до зачета. Максимальная сумма баллов, которую студент может набрать во время зачета, равна 27. Если накопленных баллов недостаточно, учащийся может добрать баллы за пересдачу и сдачу пропущенных контрольных мероприятий.

#### РАЗРАБОТЧИК:

Доцент кафедры ТКС, к.т.н.

/И. Д. Плетнева/

Рабочая программа дисциплины «Встроенные системы цифровой обработки сигнала» по направлению подготовки 11.03.02 «Инфокоммуникационные технологии и системы связи», направленности (профилю) «Сети и устройства инфокоммуникаций» разработана на кафедре ТКС и утверждена на заседании кафедры  $25 \cdot 12$ . 2020 года, протокол № 6

Заведующий кафедрой ТКС

 $\overbrace{A.A. BaxTHH}$ 

#### ЛИСТ СОГЛАСОВАНИЯ

Рабочая программа согласована с Центром подготовки к аккредитации и независимой оценки качества

Начальник АНОК

 $\frac{M}{M}$ . Никулина /

Рабочая программа согласована с библиотекой МИЭТ

 $\sqrt{\mu}$ Директор библиотеки  $\frac{f(\mu)}{f(\mu)}$  / Т.П. Филиппова /